## **connect - Widerruf der Kündigung**

Sie können selbstverständlich, innerhalb der 3 monatigen Kündigungsfrist, Ihre Kündigung und somit das Löschen all Ihrer Daten widerrufen.

Hierfür aktivieren Sie ebenfalls im Bereich <Vertrag>, im blauen Hinweisfeld, den Link "Kündigung widerrufen".

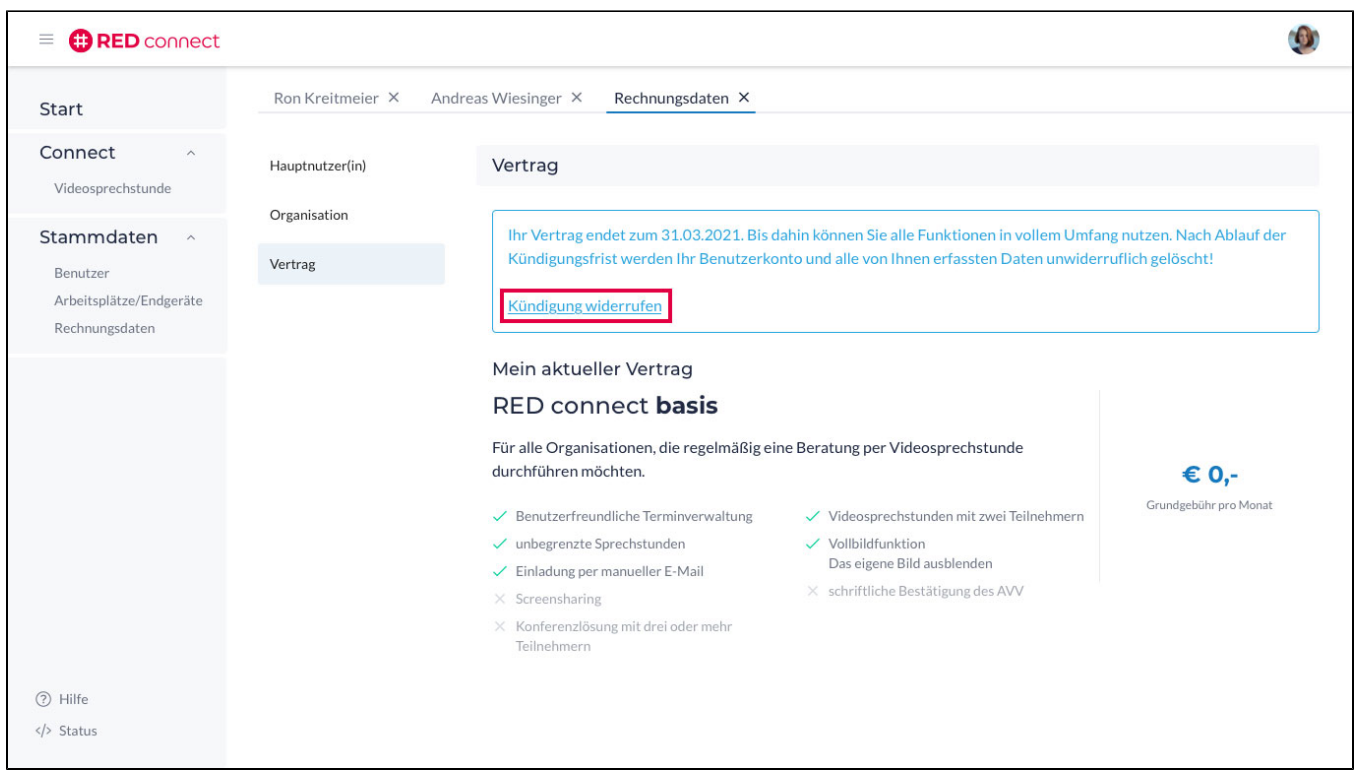

Es öffnet sich ein Dialog, indem Sie uns über den Button "KÜNDIGUNG WIDERRUFEN"bestätigen, dass Sie Ihre Kündigung zurücknehmen wollen. Bitte beachten Sie, dass auch die Kündigungsfrist zurückgesetzt wird.

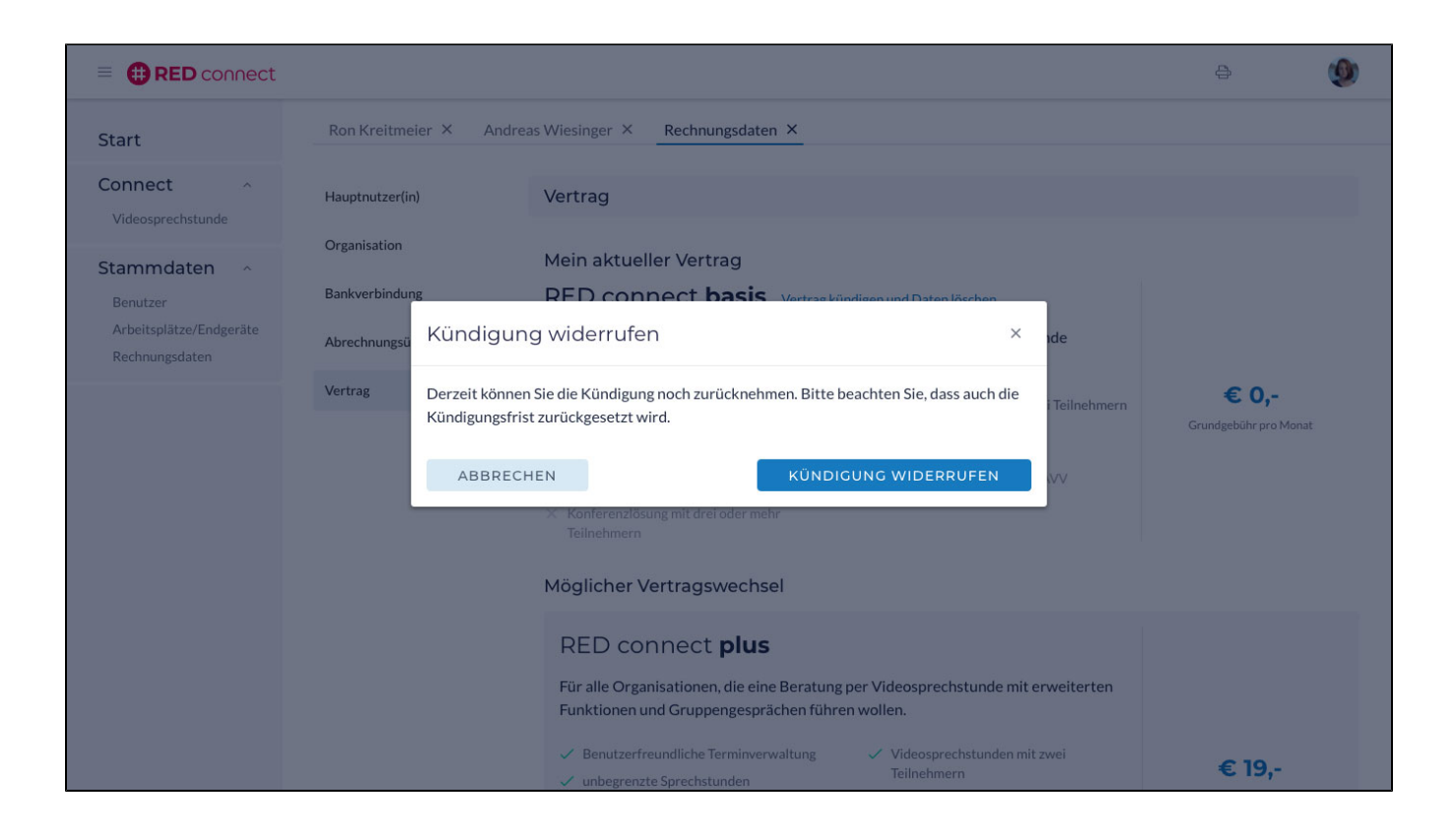

Sie erhalten zusätzlich eine Bestätigungsemail über den erfolgreichen Widerruf der Kündigung.